ӘОЖ 004.051

## Е.П. Макашев, Ж.М. Нәлiбаева

Әл-Фараби атындағы Қазақ ұлттық университетi, Казахстан, Алматы қ  $E$ -mail: makashev yerlan@mail.ru, saya moldakhmetkyzy@mail.ru

# Атмосфералық ауа температурасының ылғалды термометр мәнiн I-d диаграммасыз есептеу

Жұмыста компьютерлiк бағдарламалар жасау кезiнде атмосфералық ауа т емпературасының ылғалды термометр мәнiн есептеудiң ең тиiмдi жолдарының бiрi ұсынылып отыр. Атмосфералық ауа температурасының ылғалды термометр мәнiн есептеу осы уақытқа дейiн I-d диаграмманың көмегiмен жүзеге асырылып келдi. Компьютерлi к бағдарламалар жазу кезiнде I-d диаграмманы есептеу көп уақытты және к омпьютер жадысынан көп орынды алатыны белгiлi. Жүргiзген зерттеулер нәтижесiнде I-d ди аграммасыз есептейтiн формула құрастырылды. Формула бойынша есептеу уақыты және компьютер жадысынан алатын орны үнемделедi.

 $T_{V}$ йін сөздер: I-d диаграмма, термометр, ылғалдылық, атмосфералық ауа, энтальпия, температура.

#### E.P. Makashev, Zh.M. Nalybaeva

#### The calculation value temperature of atmospheric air on the damp thermometer without chart I-d

This article offers one of the most effective ways to calculate value of temperature with a wet thermometer during the creation of computer programs. Until today, the value's calculation of air temperature with wet thermometer was carried out using I-d chart. As you know, during the creation of computer programs calculating I-d chart takes time and places in the computer's memory. The studies were made up the formula t hat calculates without I-d chart. Calculating by this formula helps to save time and places in the computer's memory.

Key words: I-d chart, thermometer, humidity, air, enthalpy, temperature.

#### Е.П. Макашев, Ж.М. Нәлiбаева

## Вычисление значений температуры атмосферного воздуха по влажному термометру без I-d диаграммы

В работе предлагается один из самых эффективных путей вычисления значений температуры атмосферного воздуха влажным термометром при создании компь ютерных программ. До сегодняшнего дня вычисление значений температуры атмосферного воздуха влажным термометром осуществлялось с помощью I-d диаграммы. Как известно, во время создания компьютерных программ вычисление I-d диаграмм ы занимает много времени и мест в памяти компьютера. В результате проведенных иссл едований была составлена формула, которая вычисляет без I-d диаграммы. Вычи сление по этой формуле сэкономило время и место в компьютерной памяти.

**Ключевые слова**: I-d диаграмма, термометр, влажность, атмосферный воздух, энтальпия, температура.

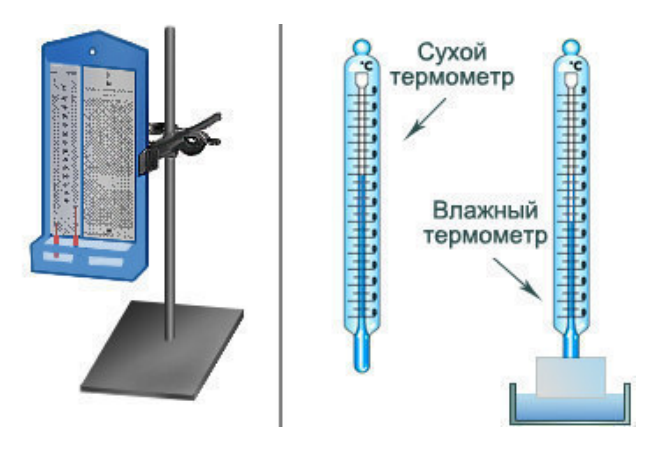

Сурет 1. Психрометр

#### Атмосфералық ауа температурасының ылғалды термометр мәнiн психрометрдiң көмегiмен есептеу.

Августтың статикалық психрометрi бiр штативке бекiтiлген бiр-бiрiнен 4-5 см қашықтықта орналасқан бiрдей екi термометрден тұрады(1-сурет). Термометрлердiң бiрiнiң резервуары (ылғалды) кiшкентай матаның кесегiмен оралған, орауыш соңы ширақ жiппен байланып, иiлген шыны түтiк-пробирканың кеңейген ұшына салынған. Түтiктi тазартылған (дистильденген) сумен толтырады. Капиллярлылығына байланысты, материал үнемi суланады да, термометр түйiршiгiнен су тұрақты буланып отырады. Бұл булану жылдамдығына пропорционалды жылу жоғалтуды туғызады. Ауа неғұрылым құрғақ болса, булану соғұрлым қарқынды жүредi. Осыған орай, дымқыл термометрде құрғақ термометрмен салыстырғанда температура көрсеткiшi төмен болады. Екi термометрдiң көрсеткiштерiнiң айырмашылығы есептеу негiзiне алынады. өндiрiстiк жағдайда ауаның салыстырмалы ылғалдылығын арнайы психрометрлiк кестелер бойынша бағдарлап анықтауға болады. Ауаның абсолюттi ылғалдылығын Август психрометрiнiң (статикалық) құрғақ және дымқыл термометрлерiнiң көрсеткiштерi бойынша келесi формуламен есептейдi:

$$
A = E - \alpha * (T_1 - T_2) * B \tag{1}
$$

мұнда: А - ауаның абсолюттi ылғалдылығы, г $/\mathrm{m}^3$  ; Е — дымқыл термометрдiң көрсеткiшi бойынша ауаның максималды ылғалдылығы; α - ауа қозғалысы жылдамдығына тәуелдi психрометрлiк коэффициент;  $T_1$  — құрғақ термометр бойынша температура, °С;  $T_2$ — дымқыл термометр бойынша температура, ◦С; В — анықтау кезiндегi барометрлiк қысым, мм. сын. бағ.

#### Атмосфералық ауа температурасының ылғалды термометр мәнiн I-d диаграмманың көмегiмен есептеу.

Ылғалды ауаның негiзгi параметрлерiнiң байланысын графикалық формада келтiруге болады. Кең қолданылатын түрi I-d диаграмма болып табылады. Ол салыстырмалы ылғалдылық пен температураның тұрақты мәндер сызықтарымен келтiрiлген ылғал сақтауға тәуелдi энтальпияны көрсетедi.  $\phi = Const$  сызықтары анығырақ көрiну үшiн координата осьтерiнiң арасындағы бұрышты 135 ◦ деп аламыз. Диаграммалар 500, 740,

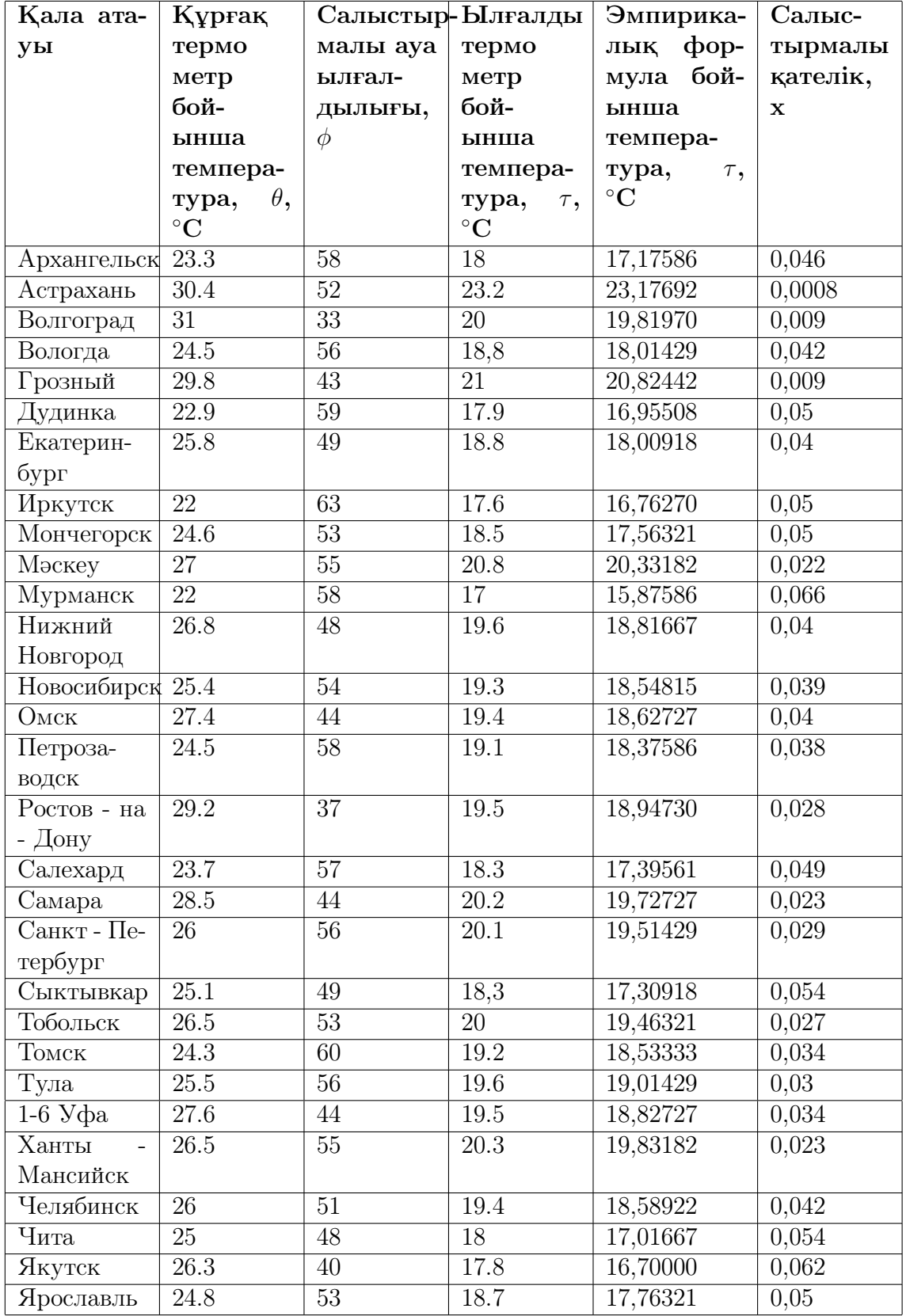

1— Кесте. Нақты мәлiмет пен формула бойынша есептеулердiң салыстырмалы қателiгi

1000 мм. сын. бағ. және т. б. анықталған барометрлiк қысымдар үшiн салынады. 2 суретте, мысал ретiнде, қысымы 740 мм. сын. бағ. ылғалды ауаның I-d диаграммасы көрсетiлген. Ылғалды ауаның күйi I-d диаграмма бойынша берiлген қысым үшiн кез келген екi параметр арқылы анықталады. Қалған параметрлердi  $i = Const, t = Const,$  $\phi = Const, d = Const$  сызықтары арқылы анықтауға болады. Будың парциалды қысымын табу үшiн диаграмманың төменгi жағында қосымша қисық жүргiзiлген. Осы қи- $\text{c}$ ық—қа  $d = Const$  сызығын түсіру арқылы парциалды қысымның мәнін диаграмманың оң жақ координатасынан көруге болады. Ауаның парциалды қысымын (2) формуласына сәйкес:

$$
P_{B,C} = P_b - P_{\Pi} = Const \tag{2}
$$

жалпы қысымның айырмасы ретiнде табады. Жалпы қысым үшiн диаграмма құрылған және сол диаграмма арқылы будың парциалды қысымы анықталған. I-d диаграмма арқылы ауа көлемiндегi бу конденсациясының басталуы мен судың ауа арқылы сууының теория жүзiндегi шегiн сипаттайтын ылғалды ауа параметрлерiнiң көрiнiсiн алуға болады. Су буының ауадағы конденсациясы (тұманның пайда болуы) оның температурасының шық нүктесiнен төмен болған жағдайда пайда болады. Шық нүктесi деп ылғалсақтауы мен қысымы белгiлi ауаның қаныққан күйге жеткендегi температурасын айтады. Ол I-d диаграммада  $d = Const$  ылғалды ауа күйін сипаттайтын сызығы мен  $\phi = 100$  сызығының қиылысында анықталады. Судың ауа арқылы сууының теориялық шегi - суланған термометр бойынша анықталған ауаның температурасы болып табылады. Ол ауаға қосымша жылу беру немесе алусыз қаныққан күйге жеткенше ( $\phi = 100$ ) ылғалдау арқылы жасалады, яғни адиабатикалық булану кез $_{\rm H}$ де. I-d диаграммада  $\phi$  - $\mu$ дiң мәнi ылғалды ауаның күйiн сипаттайтын нүкте арқылы өтетiн  $i = Const$  сызығы мен  $\phi = 100$  сызығының қиылысымен анықталады. Бұдан,  $\phi$ -дің мәні арқылы энтальпия мен ылғалсақтаудың (влагосодержание) мәнiн табуға болады.

#### Атмосфералық ауа температурасының ылғалды термометр мәнiн I-d диаграммасыз есептеу

Ылғалды термометр бойынша температура атмосфералық ауа қаныққанға дейiн жұта алатын қосымша ылғалдың мөлшерiн көрсетедi. Практикалық есептiң ыңғайлылығы мен көрнекiлiгi үшiн ылғалды ауаның негiзгi параметрлерi арасындағы қатынастары графикалық формада келтiрiлген. Кең қолданылатын түрi I-d диаграмма (Молье диаграммасы) болып табылады. Ол салыстырмалы ылғалдылық пен температураның тұрақты мәндерiндегi (сызықтармен көрсетiлген) энтальпияның ылғал сақтауға тәуелдiлiгiн көрсетедi (2 - сурет). Бiздiң есептеулер бойынша қорытылып шығарылған атмосфералық ауа температурасының ылғалды термометр мәнiн  $(\tau, {}^{\circ}C)$  I-d диаграммасыз есептейтiн эмпирикалық формула:

$$
\tau = \theta + \frac{0.15 * \phi^2 - 100}{\phi} - 13.1\tag{3}
$$

Мұндағы:  $\theta$  - атмосфералық ауаның құрғақ термометр бойынша температурасы, °С,  $\phi$  - атмосфералық ауаның ылғалдылығы, Зерттеулер кезiнде интернет көздерiнен нақты мәлiметтерге сүйене отырып өз формуламыздың каншалықты дұрыс екенiне көз жеткiздiк. Оның мысалы ретiнде мына малiметтi көрсетуге болады[1]. Мұнда қалалардың

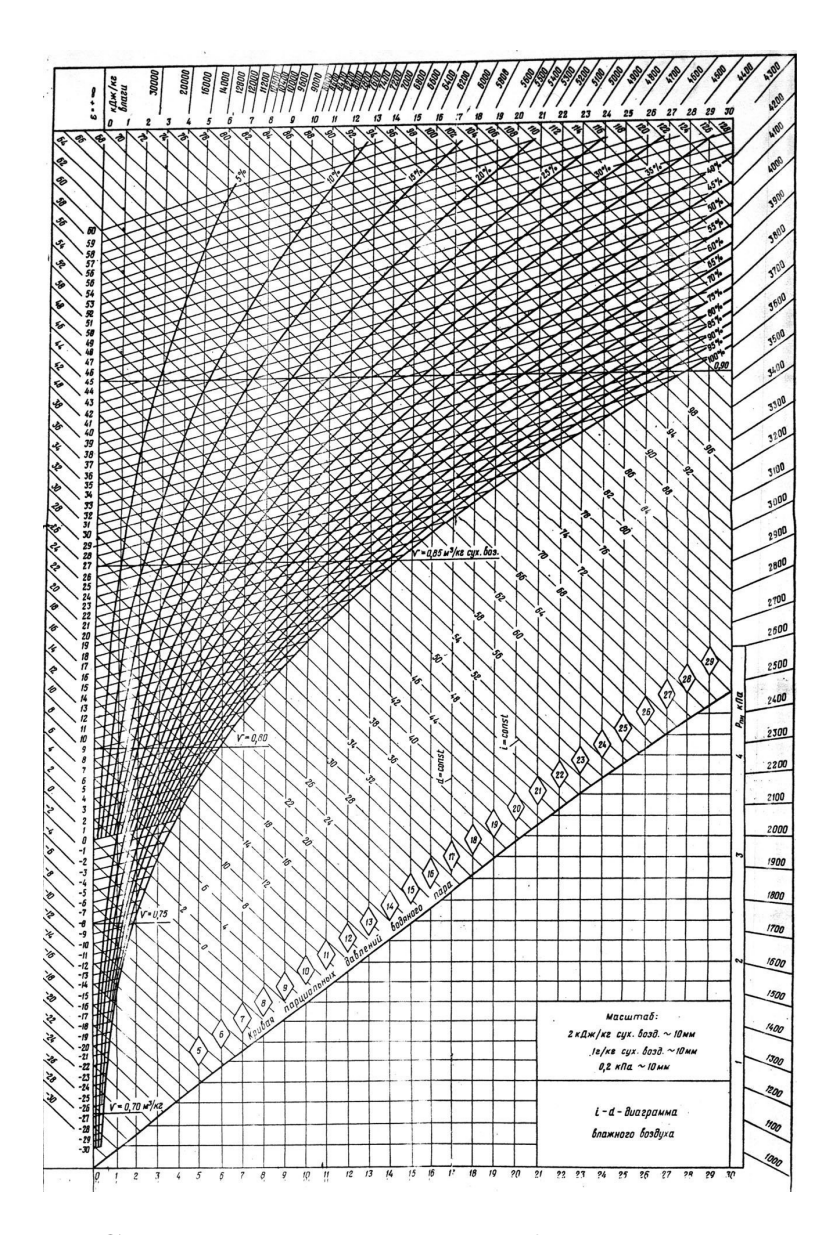

Сурет 2. Ылғалды ауаның I-d диаграммасы

ылғалды термометр мәнi I-d диаграмма арқылы есептелiнген. Мысал ретiнде Астрахань қаласын алайық. Нақты мәлiмет бойынша [1] Астрахань қаласының ылғалды термометр мәнi 18◦С-қа тең. Бiздiң эмпирикалық формула бойынша ылғалды термометр мәнi 17,17586◦С-қа тең. Салыстырмалы қателiктi есептеу үшiн:

$$
x = \left| \frac{\tau - \tau_1}{\tau_1} \right| \tag{4}
$$

Мұнда: x - салыстырмалы қателiк;  $\tau$  - нақты мәлiмет бойынша ауа температурасының ылғалды термометр мәні;  $\tau_1$  - эмпирикалық формула бойынша ауа температурасының ылғалды термометр мәнi. Есептеу нәтижесiнде:

$$
0,0008 = \left|\frac{23.17692 - 23.2}{23.2}\right|\tag{5}
$$

Салыстырмалы қателiк 0,0008-ге тең.

Қорытынды. Жұмыс кезiнде атмосфералық ауа температурасының ылғалды термометр мәнiн есептейтiн эмпирикалық формула арқылы жақсы нәтижелер алдық. Нәтижесiнде қорытылып шығарылған формуланың дұрыстығына және қателiгiнiң өте аз мөлшерде екенiне көз жеткiздiк. Бұл формуланы есептеп шығаруымыздың негiзгi себебi компьютерлiк бағдарламалар жасау кезiнде компьютер жадысынан алатын орынды және уақытты үнемдеу болып табылады. Болашақта осы формуланы нақты компьютерлiк бағдарлама жасау арқылы жүзеге асырамыз.

### Қолданылған әдебиеттер:

- [1] http://www.evromash.ru/articles/Metodika\_podbora\_gradirni
- [2] Сребницкий Б.Н. Примеры расчета систем кондиционирования воздуха: учеб. для вузов. – Киев: Будивельник, 1970. – 116 c.
- [3] Аверкин А.Г. Примеры и задачи по кондиционированию и холодоснабжению: учеб. для вузов. – М: АСВ, 2003. – 126 с.
- [4] Максимов Г.А. Проектирование процессов кондиционирования воздуха: учеб. для вузов. – М: Высшая школа, 1961. – 51с.

## References

- [1] http://www.evromash.ru/articles/Metodika\_podbora\_gradirni
- [2] Srebnitsky B.N. Primery rascheta system kondicionirovaniya vozdukha: ucheb. dlya vuzov. – Kiev: Budivel'nik, 1970. – 116 s.
- [3] Averkin A.G. Primery i zadachi po kondicionirovaniu i kholodosnabzheniu: ucheb. dlya vuzov. – M: ACB, 2003. – 126 s.
- [4] Maksimov G.A. Proektirovanie processov kondicionirovaniya vozdukha: ucheb. dlya vuzov. – M: Visshaya shkola, 1961. – 51 s.